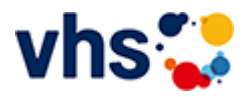

# Schule - Schulabschlüsse - Förderprojekte für Kinder

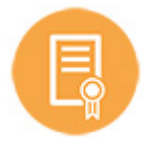

#### **Die Volkshochschule Ludwigshafen**

- ermöglicht Erwachsene jeden Alters das Nachholen von Schulabschlüssen.  $\sim$
- bietet jüngeren Kindern bei schulischen Problemen Unterstützung durch die Lernförderung.  $\blacksquare$
- verhilft Schüler\*innen u.a. mit kreativen Mathe-Intensivkursen zu mehr Spaß und besseren Leistungen in der Schule.
- begleitet Jugendlichen und jungen Erwachsenen auf ihrem Weg in Ausbildung und Beruf und bietet attraktive Bildungs- und Qualifizierungsmöglichkeiten an.

#### [Kursbereiche](https://www.vhs-lu.de/fachbereiche/schulabschluesse-foerderprojekte?kathaupt=1&kathauptname=Kursbereiche&cHash=44d517a558f2b519fd24bf0c2062e615) >> [Kultur - Gestalten](https://www.vhs-lu.de/fachbereiche/schulabschluesse-foerderprojekte?kathaupt=1&katid=27&cHash=4be8dbd59108a934ca8fcb2c528cfade) >> [Fotografie und Bildbearbeitung](https://www.vhs-lu.de/fachbereiche/schulabschluesse-foerderprojekte?kathaupt=1&katid=503&katname=Fotografie%20und%20Bildbearbeitung&katvaterid=27&cHash=5262c27b52c102c6aa6bc996085729d5) >> Details

## Details zu Kurs 241DA21135 Fotoexkursion zur Privat-Kaffee-Rösterei Mohrbacher

#### **Kursnummer 241DA21135**

#### **Status**

**Titel**

#### **Fotoexkursion zur Privat-Kaffee-Rösterei Mohrbacher**

#### **Info**

Seit 1924 wird in der Privat-Kaffee-Rösterei Mohrbacher rein handwerklich Kaffee geröstet. Sie schauen dem Röster mit Ihren Kameras "über die Schulter" - und den Ausleserinnen "auf die Finger". Hier sehen Sie, wie Röstkaffee entsteht. Es gibt in der Produktion keine Computer; die Prozesse werden noch von Hand geregelt.

Für diese Fotoexkursion sind Grundkenntnisse, z.B. aus "Einführung in die (digitale) Fotografie" notwendig!

Treffpunkt ist am 16.05.2024 um 9.00 Uhr vor der Privat-Kaffee-Rösterei Mohrbacher, Mundenheimer Str. 233, 67061 Ludwigshafen. Nach Besprechung der nötigen Kameraeinstellungen für die Fotografie starten wir mit dem Fotoshooting in der Rösterei.

**Zeitraum** Do. 16.05.2024 - Do. 13.06.2024

**Dauer** 2 Termine

**Uhrzeit 09:00 - 12:00**

**Unterrichtseinheiten** 8 x 45 Minuten

**Kosten 49,00 €**

#### **Material**

Bitte eigene Kamera/Objektive, Speicherkarten und geladene Akkus mitbringen.

### **Dozent**

Oberst Ulrich

**EXALUS** [Kurstage](https://www.vhs-lu.de/kuferweb/programm/?kathaupt=12&knr=241DA21135) <del>V</del>[Anmelden](https://www.vhs-lu.de/fachbereiche/schulabschluesse-foerderprojekte?kathaupt=5&knradd=241DA21135&schritt=1&cHash=938cb1206c07fc13afbb261e01b5cadb) Din den Warenkorb AEmpfehlung

#### **K** [Zurück](javascript:history.back();)